## Hidden Gems of the Apple IIgs Toolbox Eric Shepherd

### An Overview

32 toolsets.

- Some 1200 or so tool calls.
- That's a lot!

Let's look at some stuff you might not have seen.

# Make the Mouse Do Your Bidding

Have you ever wanted to automate something there wasn't support for in the Toolbox? Take a look at FakeMouse!

Allows an alternative pointing device, such as a graphics tablet, to be used in place of or in conjunction with the mouse. This call must be made only by a device driver. See the section "Using Alternative Pointing Devices" in this chapter for more information.

### Parameters

### **Stack before call**

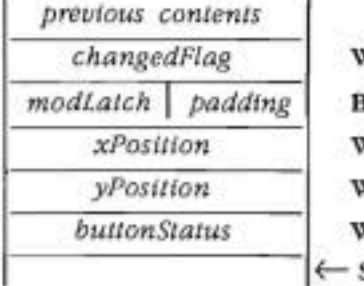

Word-Indicating that device's position and/or button state has changed Byte-Keyboard modifiers latch | Byte-Set to 0 Word-Device's clamped absolute X position Word-Device's clamped absolute Y position Word-Device's button status  $SP$ 

### Stack after call

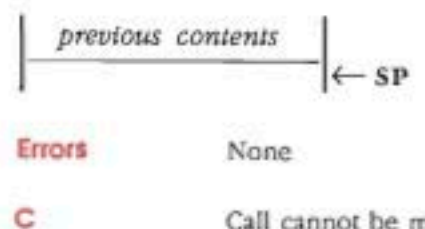

Call cannot be made from C.

Allows an alternative pointing device, such as a graphics tablet, to be used in place of or in conjunction with the mouse. This call must be made only by a device driver. See the section "Using Alternative Pointing Devices" in this chapter for more information.

### Parameters

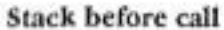

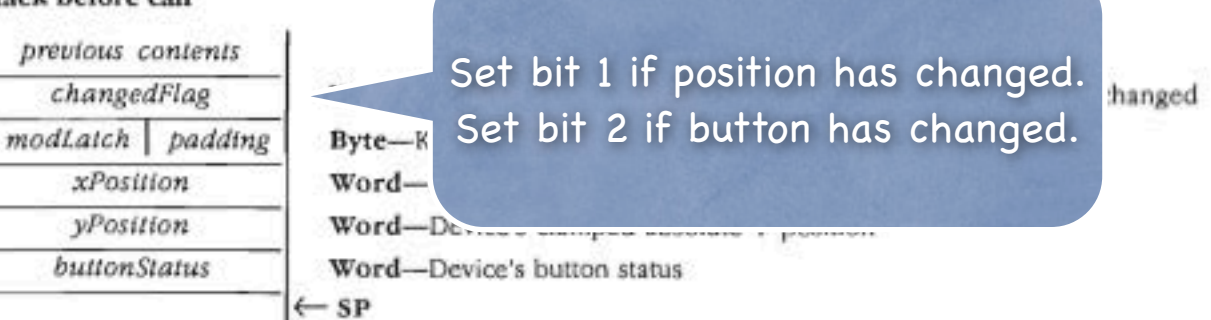

### Stack after call

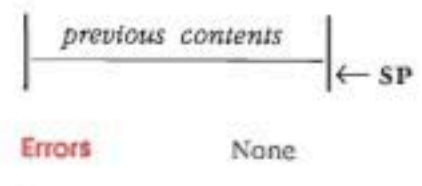

C

Call cannot be made from C.

Allows an alternative pointing device, such as a graphics tablet, to be used in place of or in conjunction with the mouse. This call must be made only by a device driver. See the section "Using Alternative Pointing Devices" in this chapter for more information.

### Parameters

### **Stack before call**

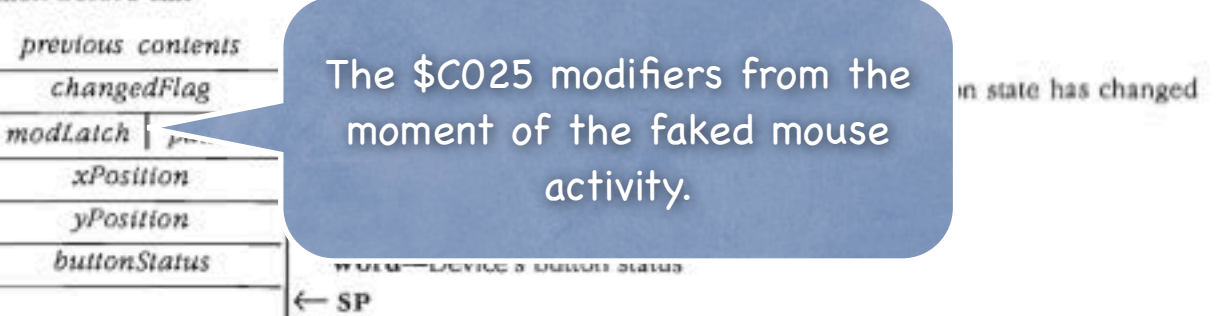

### Stack after call

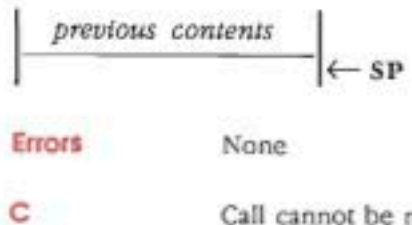

Call cannot be made from C.

Allows an alternative pointing device, such as a graphics tablet, to be used in place of or in conjunction with the mouse. This call must be made only by a device driver. See the section "Using Alternative Pointing Devices" in this chapter for more information.

### Parameters

### **Stack before call**

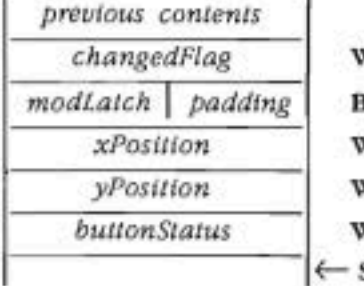

Word-Indicating that device's position and/or button state has changed Byte-Keyboard modifiers latch | Byte-Set to 0 Word-Device's clamped absolute X position Word-Device's clamped absolute Y position Word-Device's button status  $SP$ 

### Stack after call

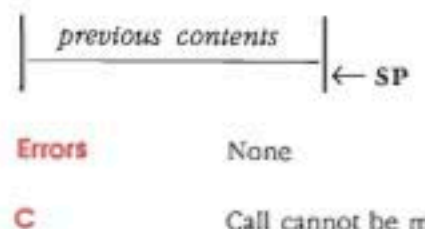

Call cannot be made from C.

### \$1906 FakeMouse

Allows an alternative pointing device, such as a graphics tablet, to be used in place of or in conjunction with the mouse. This call must be made only by a device driver. See the section "Using Alternative Pointing Devices" in this chapter for more information.

### Parameters

### **Stack before call**

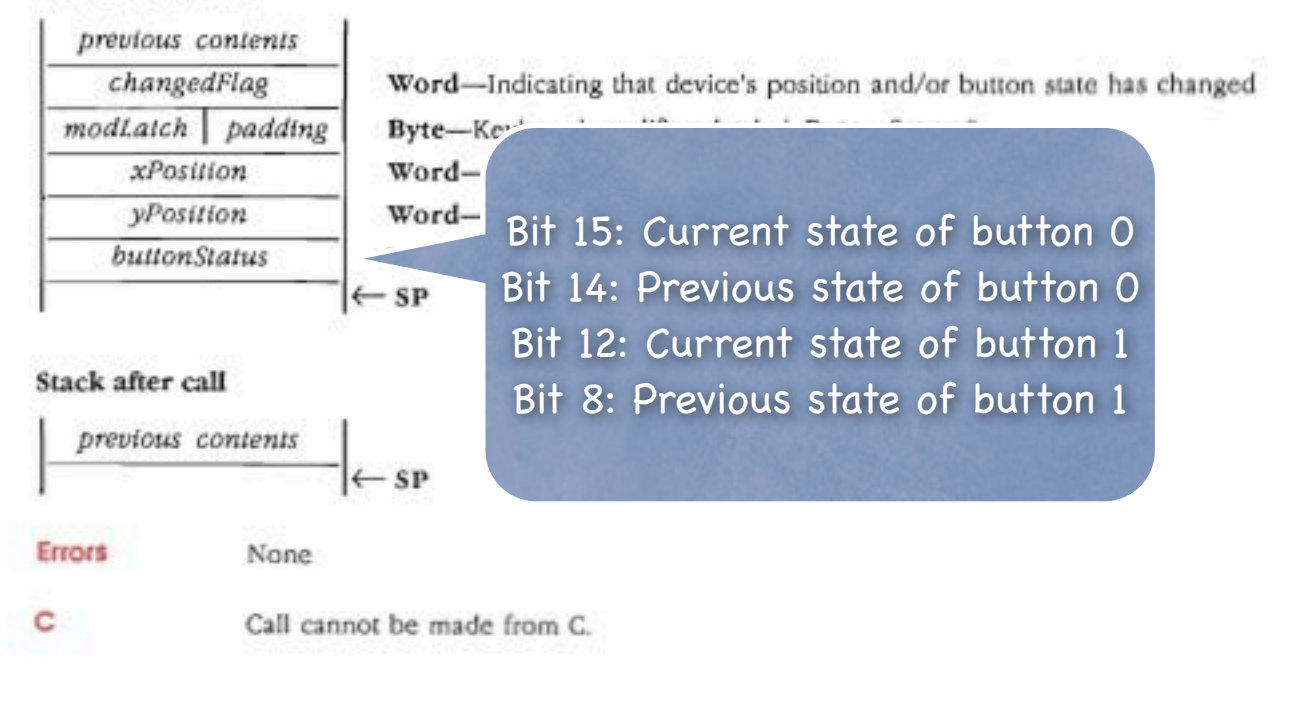

Allows an alternative pointing device, such as a graphics tablet, to be used in place of or in conjunction with the mouse. This call must be made only by a device driver. See the section "Using Alternative Pointing Devices" in this chapter for more information.

### Parameters

### **Stack before call**

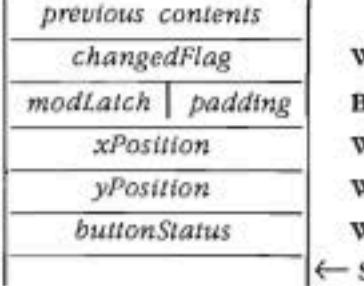

Word-Indicating that device's position and/or button state has changed Byte-Keyboard modifiers latch | Byte-Set to 0 Word-Device's clamped absolute X position Word-Device's clamped absolute Y position Word-Device's button status  $SP$ 

### Stack after call

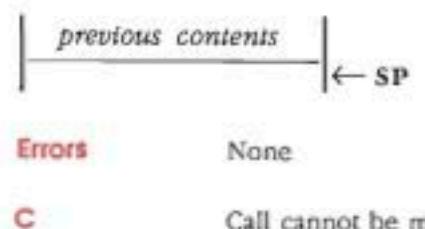

Call cannot be made from C.

### FakeMouse(6, 0, pt.h, pt.v, 0x8000);<br>FakeMouse(4, 0, pt.h, pt.v, 0x4000);

### FakeMouse(6, 0, pt.h, pt.v, 0x8000);<br>FakeMou<u>se(</u>), 0, pt.h, pt.v, 0x4000); Button and mouse

position both changed

### FakeMouse(6, 0, pt.h, pt.v, 0x8000);<br>FakeMouse(4, X, pt.h, pt.v, 0x4000);

Modifiers; we have none here.

## FakeMouse(6, 0, pt,h, pt.v, 0x8000);<br>FakeMouse(4, 0, pt/h, pt.v, 0x4000);

Mouse X coordinate.

### FakeMouse(6, 0, pt.h, pt.v, 0x8000);<br>FakeMouse(4, 0, pt.h, pt/v, 0x4000);

Mouse Y coordinate.

## FakeMouse(6, 0, pt.h, pt.v, 0x8000);<br>FakeMouse(4, 0, pt.h, pt.v, 0x4/00);

Mouse button was up but is now down.

### FakeMouse(6, 0, pt.h, pt.v, 0x8000);<br>FakeMouse(4, 0, pt.h, pt.v, 0x4000);

## FakeMouse(6, 0, pt.h, pt.v, 0x8000);<br>FakeMouse(4, 0, pt.h, pt.v, 0x4000);

Button state has changed; position has not.

### FakeMouse(6, 0, pt.h, pt.v, 0x8000);<br>FakeMouse(4, 0, pt.h, pt.v, 0x4000);

Mouse button was down but is now up.

## Queue Up for Queues

Queues are a common data structure

Records pointing to each other in a chain

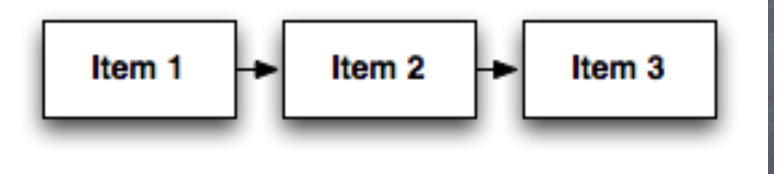

Last item has a NULL pointer

### Misc Tools FTW!

System 5.0 added AddToQueue and DeleteFromQueue

Let's take a look

### Queue Structure

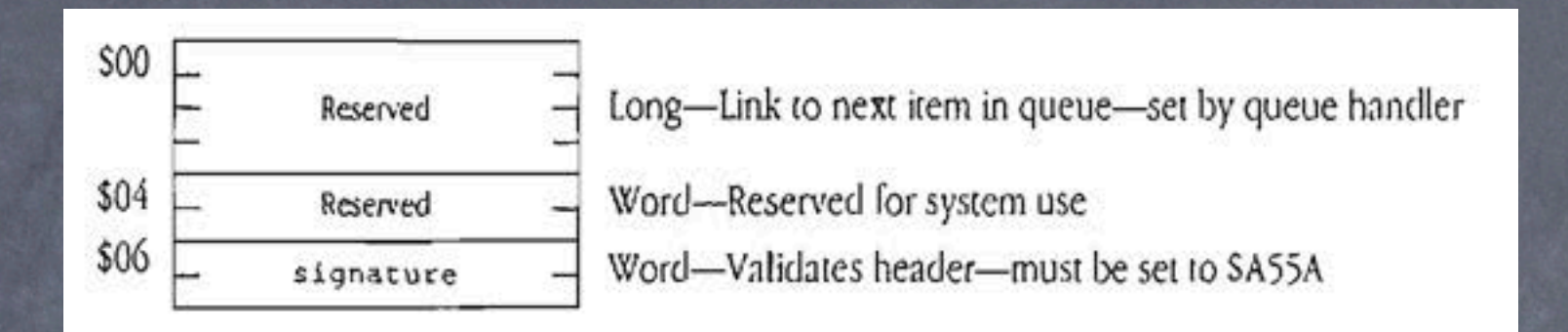

Your records need to start with these fields.

- Set the first 6 bytes to 0.
- Signature is used to verify the queue is valid.

Create your first record yourself, then...

### New Miscellaneous Tool Set calls

The following sections introduce several new Miscellaneous Tool Set calls.

### AddToQueue \$2E03

Adds the specified entry to a queue.

### Parameters

Stack before call

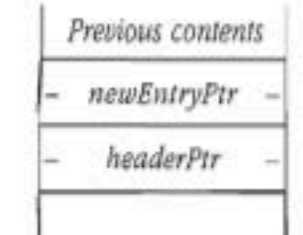

Long-Pointer to element to add to queue Long-Pointer to first queue element  $\leftarrow$ SP

Stack after call

Previous contents

 $\leftarrow$ SP

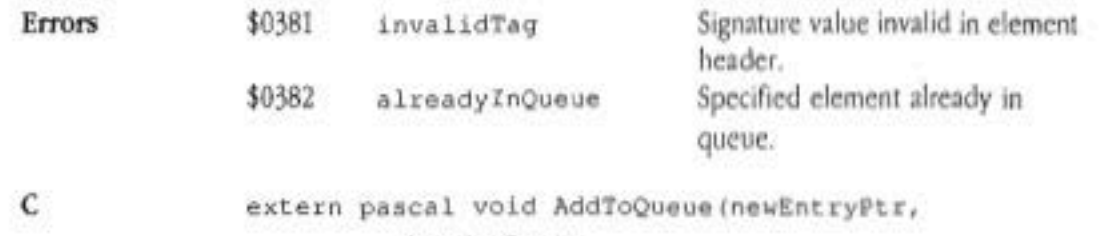

headerPtr);

Pointer newEntryPtr, headerPtr;

### AddToQueue

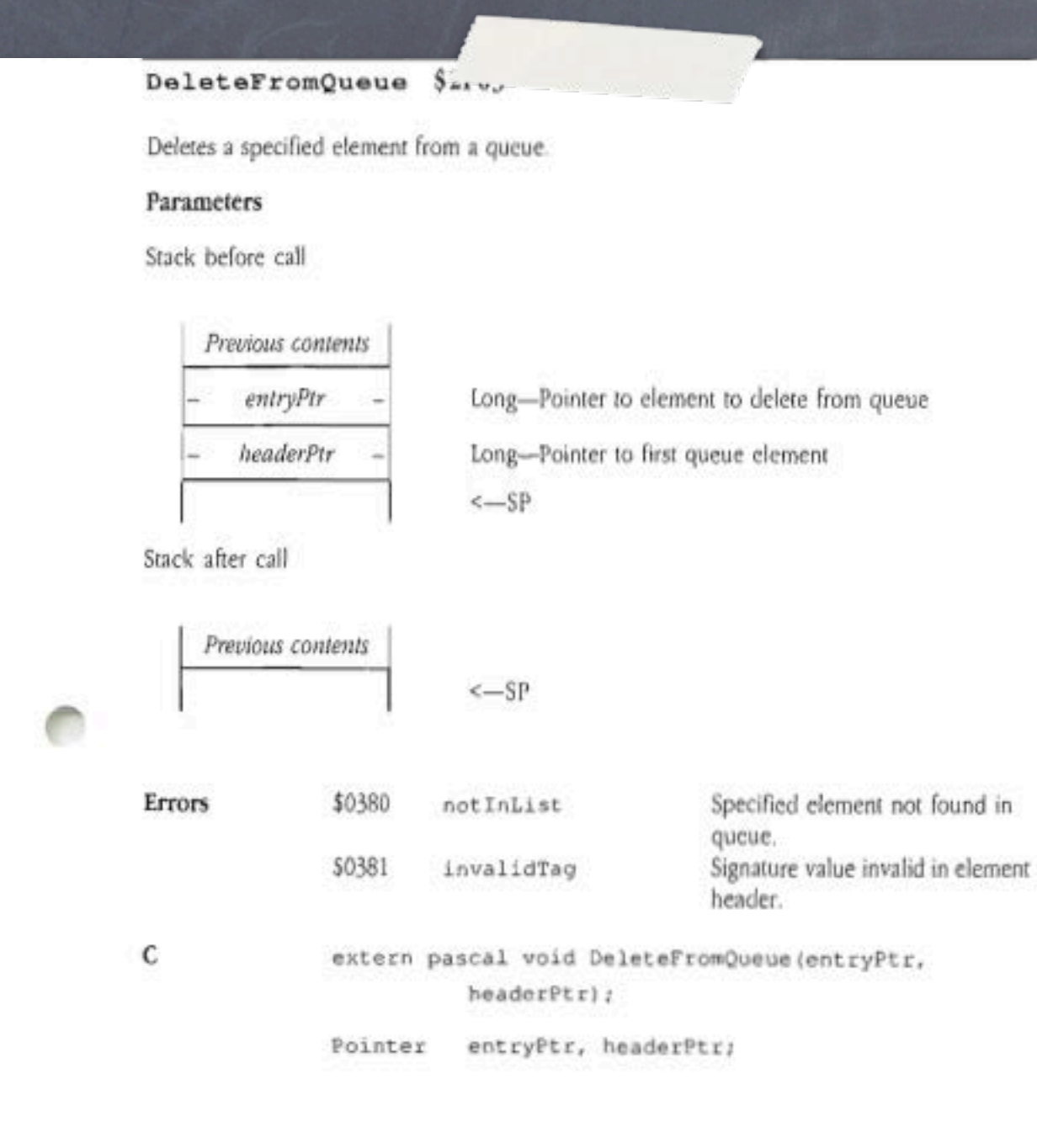

### DeleteFromQueue

### Out-of-Memory Queue

Called when memory is low to let your code free up space.

Tells you how much space it wants, you do your best to help.

Called twice with memory purges in between.

See TBR3.

### Run Queues

Background tasks that run when it's safe. Each time they run, they can refresh the number of ticks until they should run again. Much better than the old heartbeat tasks.

## Let's Take a Look

First the header.

Then we do our periodic stuff.

Then we reset the period and return.

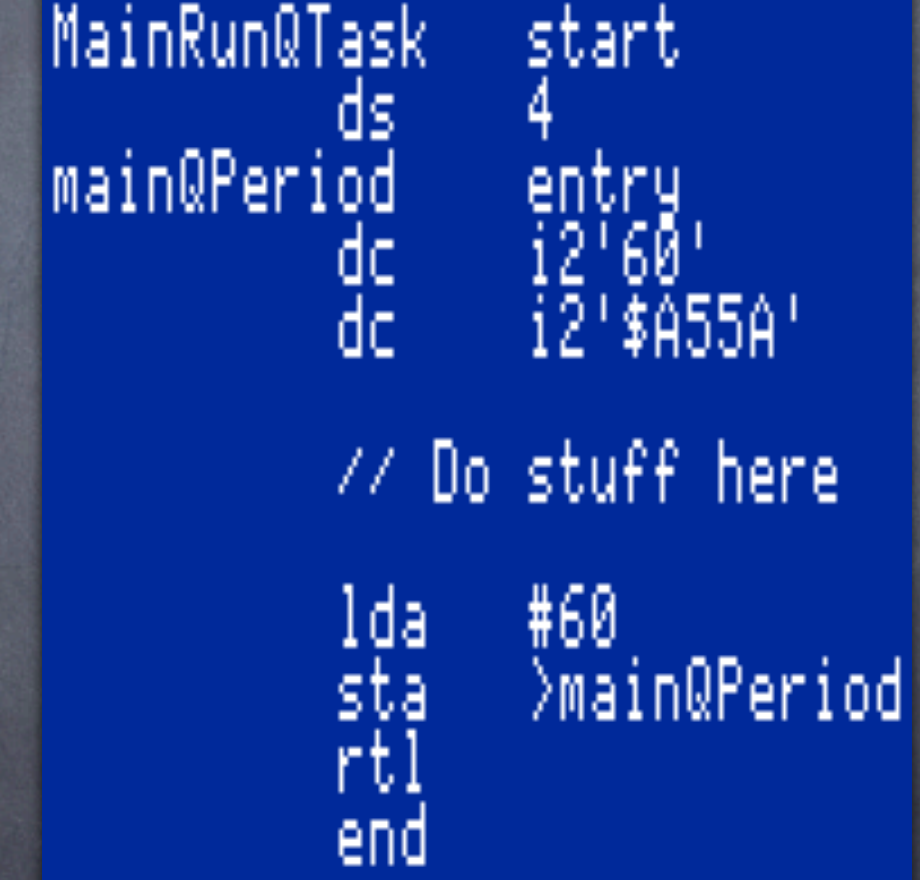

## Fun With Strings

ASCII is limited to basic Roman characters. "Mac Roman" encoding offers a lot of special characters, such as â, π, and so forth. How to handle those on the text screen?

### StringToText \$3B03

StringToText translates 8-bit-character text into similar text that can be displayed on the Apple IIGS text screen. You specify whether the resulting text can contain MouseText characters, or whether it must be plain ASCII.

You also specify whether the resulting text is allowed to be longer than the original text. This permits substitutions such as "(C)" for "©" and ">=" for "≥".

Eight slightly different display character sets are available. Unless you specify otherwise, StringToText converts into the currently active character set.

Note In the worst case, the output text is 4 times as long as the input text. This case occurs when the input text consists entirely of a series of "TM" characters. The output is a series of "(TM)" sequences, four characters each.

### **Parameters**

### Stack before call

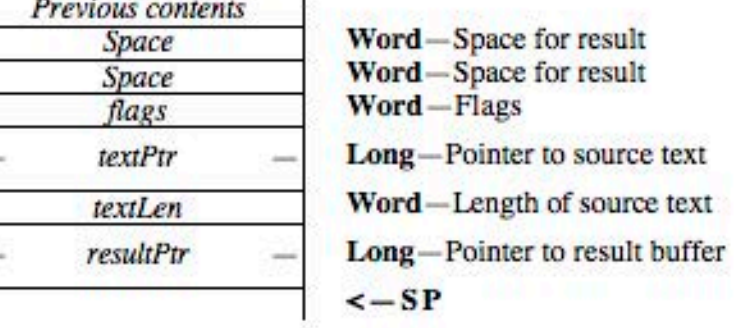

### Stack after call

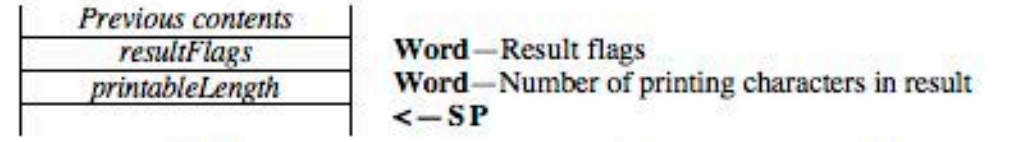

# StringToText

### What Does It Do?

Give it a string and a target language.

Returns a string with the special characters translated into ASCII when possible.

For example, © becomes "(c)".

Optionally strips out inconvertible characters.

## StringToText Tips

You provide the destination buffer. How big should you make it? Worst case string: all ™ characters. Each expands to "(TM)".

Make your buffer 4x the original string length.

## Other Things to Check Out

Scheduler

Don't forget about Programmer's Reference for System 6 and 6.0.1!

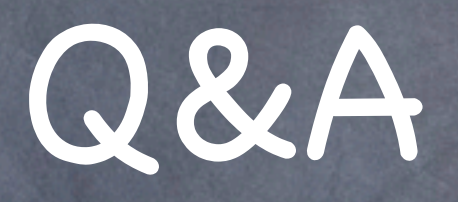

### Stump the Geek Time!